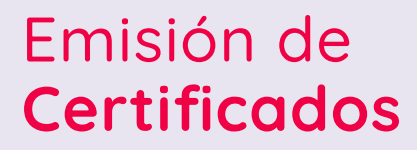

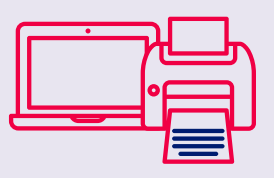

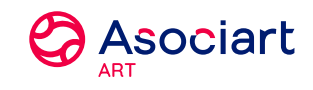

Desde Asociart online podrá emitir todo tipo de certificados para sus Clientes en 4 pasos:

## **Selección del Contrato 1**

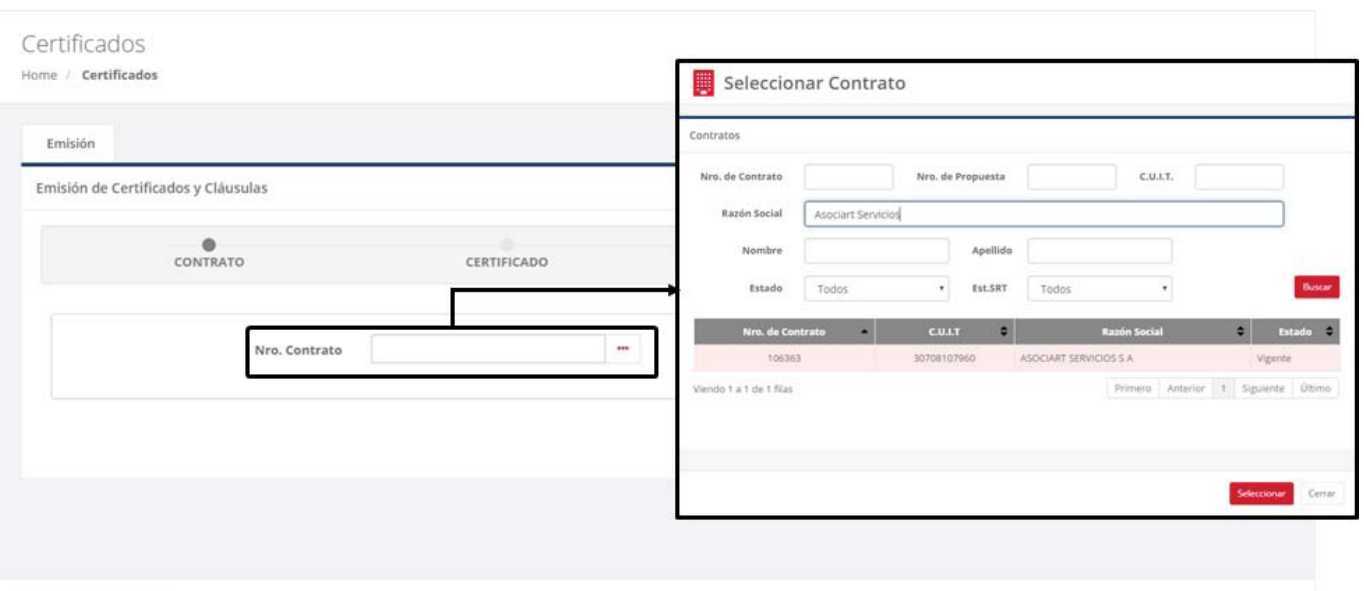

Asociart S.A. @ 2015-2016

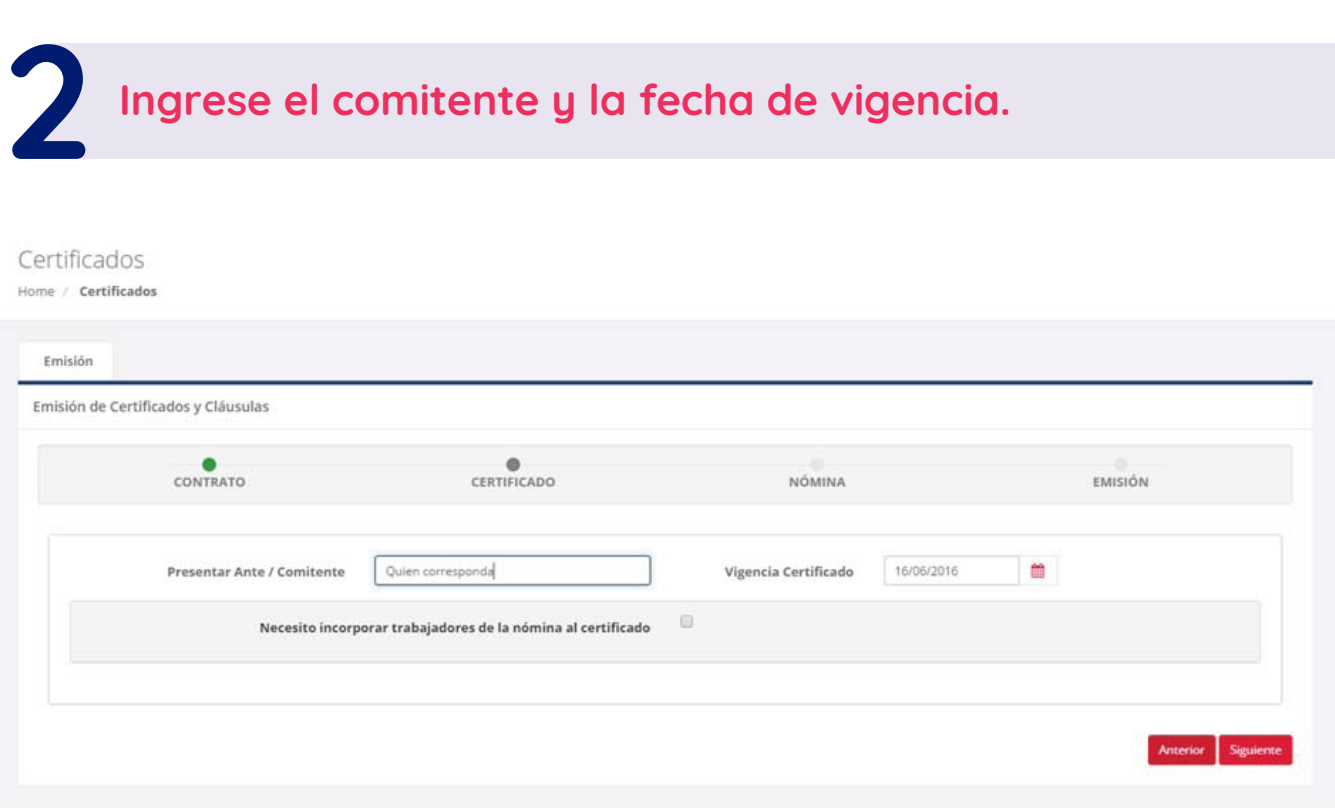

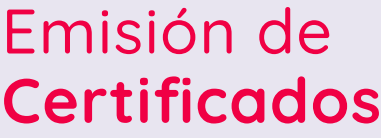

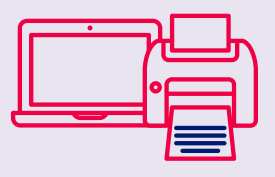

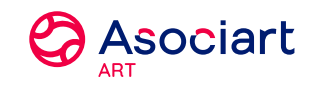

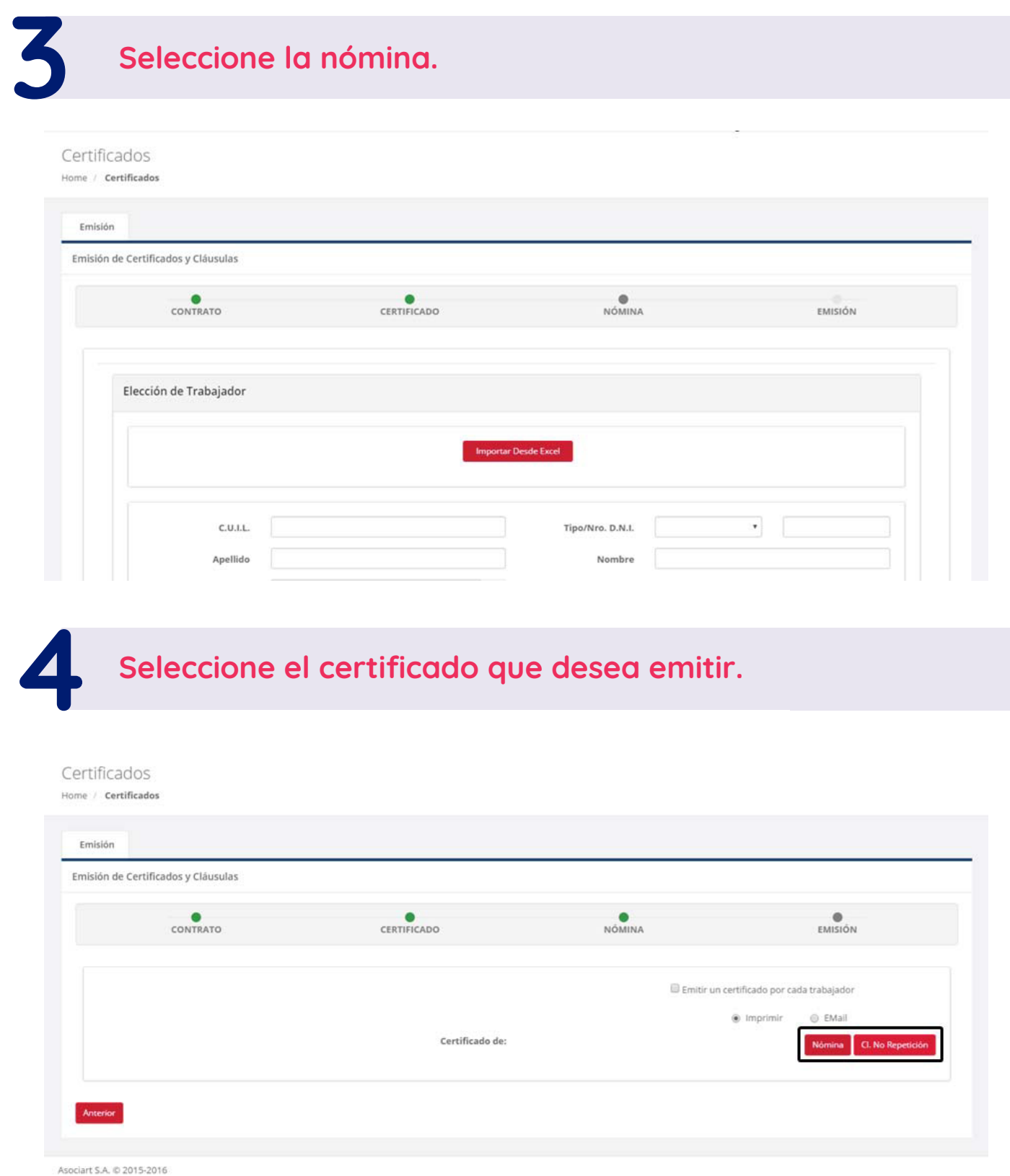

Para mayor información visite nuestro sitio **www.asociart.com.ar** o comuníquese con el Centro de Servicio al Productor al **0810-888-2765**

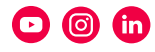